# In wie vielen der 4 möglichen Fälle ist die Aussage wahr?

# (<mark>⊣A)⇔(BvA)</mark> is a controlled to the controlled to the controlled to the controlled to the controlled to the controlled to the controlled to the controlled to the controlled to the controlled to the controlled to the contr

Wahrheitswert-Tabelle:

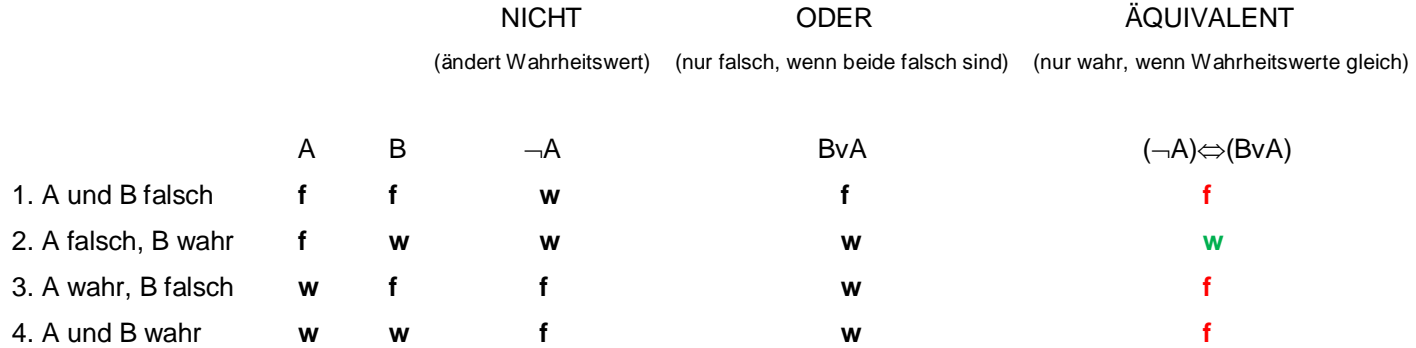

# x = {9,0,1}. A<sub>i</sub> ist 1 oder 0, je nachdem, ob die i−te Aussage wahr oder falsch ist. A<sub>1</sub> + 3A<sub>2</sub> + 5A<sub>3</sub> = ?

(i) ∀v∈x ∀z∈x lv–zl<6 (ii) ∀v∈x ∃z∈x lv–zl>2 (iii) ∃v∈x ∀z∈x lv–zl<3 **Lösung: 3** 

(i) Die erste Aussage ist falsch  $(A_1=0)$ , weil nicht alle Abstände kleiner als 6 sind.

v=9:  $z=9$ :  $|v-z|=0$ <6 4  $z=0$ :  $|v-z|=9$ <6 8  $z=1$ :  $|v-z|=8$ <6 8  $y=0$ :  $z=9$ :  $|y-z|=9<6$  8  $z=0$ :  $|y-z|=0<6$  4  $z=1$ :  $|y-z|=1<6$  4  $y=1$ :  $z=9$ :  $|y-z|=8<6$  8  $z=0$ :  $|y-z|=1<6$  4  $z=1$ :  $|y-z|=0<6$  4

Es reicht aber, wenn man nur den größten Abstand überprüft, nämlich |9-0|=9. Ist dieser kleiner als 6, dann sind auch alle anderen Abstände kleiner als 6 und die Aussage ist wahr. Ist er größer als 6, dann sind offenbar nicht alle Abstände kleiner als 6 und die Aussage ist falsch.

(ii) Die zweite Aussage ist wahr (A<sub>2</sub>=1), weil man für jedes y ein z finden kann, sodass  $|y-z|>2$ .

 Für y=9 kann man z=0 wählen: |y-z|=9>2 4 Für y=0 kann man z=9 wählen: |y-z|=9>2 4 Für y=1 kann man z=9 wählen:  $|y-z|=8>2$  4

(iii) Die dritte Aussage ist falsch (A3=0), weil es kein y gibt, dessen Abstand zu jedem z kleiner als 3 ist. Dass y nicht 9 sein kann, sieht man, wenn man z=0 wählt: |y-z|=9<3 8 Dass y nicht 0 sein kann, sieht man, wenn man  $z=9$  wählt:  $|y-z|=9<3$  8 Dass y nicht 1 sein kann, sieht man, wenn man z=9 wählt: |y-z|=8<3 8

 $A_1 + 3A_2 + 5A_3 = 0 + 3.1 + 5.0 = 3$ 

# |({8,0,3,7,6}−{6,9,1,5,8})U{5,7,6}|=? **Lösung: 5**

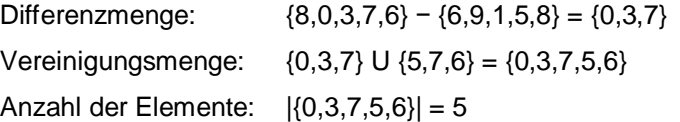

# r= {(3,8),(6,2),(3,5),(4,2),(5,6)} , V= {3,4,5,6,8,9} , |r(V)|=? **Lösung: 4**

r({3})={8,5}, r({4})={2}, r({5})={6}, r({6})={2}, r({8})=Ø, r({9})=Ø Bild von V unter der Relation r:  $r(V) = \{8,5,2,6\}$ Anzahl der Elemente:  $|r(V)| = 4$ 

 $r = \{(9,3), (9,7), (4,5), (8,5), (5,6)\},$   $W = \{0,2,3,4,5,7\},$   $|r^{-1}(W)|=$ ?

Lösung: 3

r<sup>-1</sup>({0})=Ø, r<sup>-1</sup>({2})=Ø, r<sup>-1</sup>({3})={9}, r<sup>-1</sup>({4})=Ø, r<sup>-1</sup>({5})={4,8}, r<sup>-1</sup>({7})={9} Urbild von W unter der Relation r:  $r^{-1}(W) = \{9,4,8\}$ Anzahl der Elemente: |{9,4,8}| = 3

P({5,6,7,8,9})=0.6, P({8,9})=0.3, P({6})=0.25, P({5,7})=? **Lösung: 0.05**

- {8,9}, {6}, {5,7} disjunkt und {8,9} U {6} U {5,7} = {5,6,7,8,9}
- $\Rightarrow$  P({8,9}) + P({6}) + P({5,7}) = P({5,6,7,8,9})
- $\Rightarrow$  0.3 + 0.25 + P({5,7}) = 0.6
- $\implies$  P({5,7}) = 0.05

P(B)=0.1, P(A|B)=0.4, P(A|B<sup>c</sup> )=0.3, P(A)=? **Lösung: 0.31**

 $P(A)=P(A|B)P(B)+P(A|B^c)P(B^c)=0.4\cdot 0.1+0.3(1-0.1)=0.31$ 

P(A)=0.3, P(B|A)=0.3, P(C|AÇB)=0.2, P(AÇBÇC)=? **Lösung: 0.018**

 $P(A \cap B \cap C) = P(A)P(B|A)P(C|A \cap B) = 0.3 \cdot 0.3 \cdot 0.2 = 0.018$ 

### F={x,y,z,{3},{ },{3,5,1},{9,3,5,1},{9,5,1}} Sigma−Algebra auf {9,3,5,1}, |x|+|y|+|z|=? **Lösung: 5**

Diese Sigma-Algebra F muss neben der leeren Menge und der Grundmenge  $\Omega$ alle Komplemente, Durchschnitte und Vereinigungen ihrer Elemente enthalten.

 $\emptyset \in F$  4,  $\Omega = \{9, 3, 5, 1\} \in F$  4<sup>1</sup> **ø°=Ω∈F** 4, {3}**°={9,5,1}∈F** 4, {3,5,1}°={9}∈**F ?**, …  ${3,5,1} \cap {9,3,5,1} = {3,5,1} \in F$  4,  ${3,5,1} \cap {9,5,1} = {5,1} \in F$  ?  $\{3,5,1\}\cup\{9,3,5,1\}=\{9,3,5,1\}$  $\in$ **F** 4,  $\{3,5,1\}\cup\{9,5,1\}$  $=\{9,3,5,1\}$  $\in$ **F** 4, ...

Da **F** eine Sigma-Algebra ist, müssen also auch {9} und {5,1} in **F** enthalten sein und in weiterer Folge auch  $\{3, 9\}$ , weil  $\{3, 9\} = \{5, 1\}^c$  bzw.  $\{3, 9\} = \{3\} \cup \{9\}$ .

|x|+|y|+|z|=|{9}|+|{5,1}|+|{3,9}|=1+2+2=5

<sup>&</sup>lt;sup>1</sup> Würde  $\Omega$  noch weitere Elemente enthalten, müssten diese auch in den Komplementen der 5 Mengen  $\{3\}, \{-\}, \{3,5,1\}, \{9,3,5,1\}, \{9,5,1\}$ aufscheinen. F müsste also mindestens noch 5 weitere Teilmengen von  $\Omega$  enthalten, nicht nur 3 (nämlich x, y und z).

Y binomialverteilt(5,0.2), P(X=0)=0.7, P(X=1)=0.3, E(X+3Y−1)=? **Lösung: 2.3**

E(Y)=n·p=5·0.2=1, E(X)=0·P(X=0)+1·P(X=1)=0·0.7+1·0.3=0.3 E(X+3Y−1)=E(X)+E(3Y)+E(-1)=E(X)+3E(Y)-1=0.3+3×1-1=2.3

Y binomialverteilt(20,0.3), P(X=0)=0.5, P(X=1)=0.5, var(Y)+E(3−2X)²=? **Lösung: 9.2**

var(Y)=n⋅p⋅(1-p)=20⋅0.3⋅0.7=4.2, E(3−2X)²=(3-2⋅0)²⋅P(X=0)+(3-2⋅1)²⋅P(X=1)=9⋅0.5+1⋅0.5=5 var(Y)+E(3−2X)²=4.2+5=9.2

6

## X gleichverteilt auf [−0.1,1.9], P(X<1.3)=? **Lösung: 0.7**

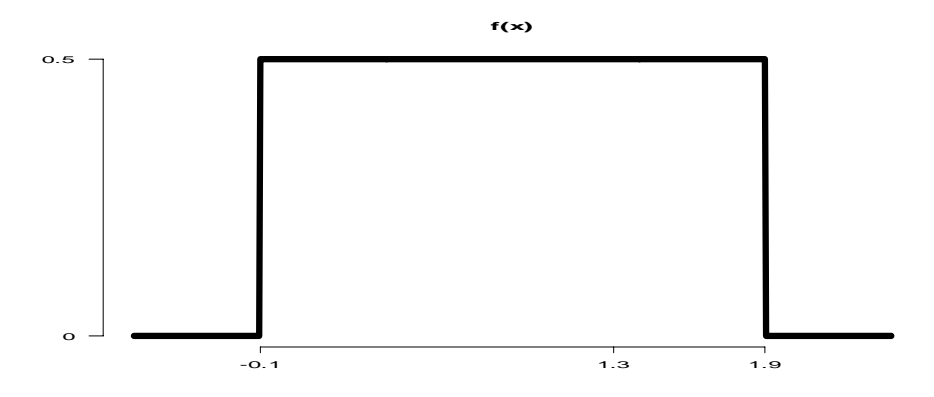

Fläche unter der Dichte = Fläche des Rechtecks mit Breite 1.9-(-0.1) und Höhe c  $\Rightarrow$  1=(1.9-(-0.1))c=2c  $\Rightarrow$  c=0.5

P(X<1.3) = Fläche links von 1.3 =  $(1.3 - (-0.1))c = 1.4 \cdot 0.5 = 0.7$ 

# Verteilungsfunktion von X für −2<x<8: F(x)=0.2+0.1x, P(2.9<X<10)=? **Lösung: 0.51**

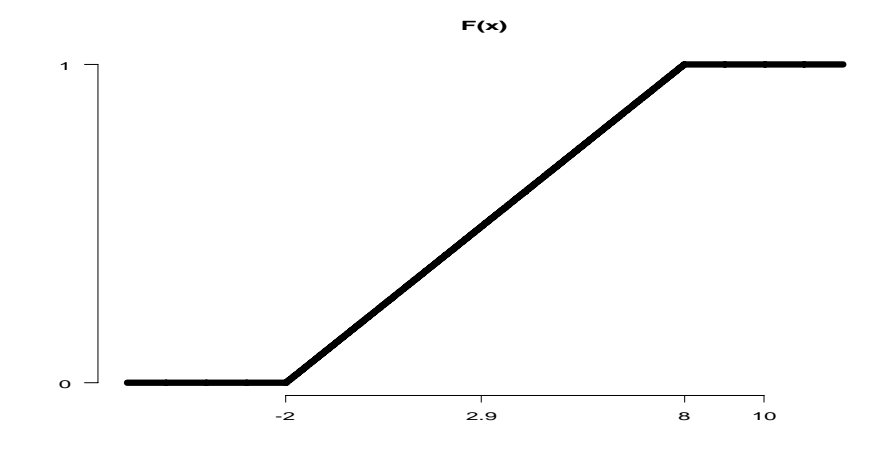

 $P(2.9 < X < 10) = P(X < 10) - P(X < 2.9) = F(10) - F(2.9) = 1 - (0.2 + 0.1 \cdot 2.9) = 0.51$ 

# $X_1, X_2,...$  i.i.d. t(8),  $\sqrt{6n} \overline{X} \rightarrow Y$ , var(Y)=?

$$
\text{CLT: } \mathbf{T} = \sqrt{\mathbf{n}} \frac{\overline{\mathbf{X}} - \mu}{\sigma} = \sqrt{\mathbf{n}} \frac{\overline{\mathbf{X}} - \mathbf{0}}{\sqrt{\frac{8}{8 - 2}}} = \sqrt{\mathbf{n}} \frac{\sqrt{6} \overline{\mathbf{X}}}{\sqrt{8}} \to \mathbf{Z} \sim N(0,1)
$$
\n
$$
\Rightarrow \sqrt{6} \mathbf{n} \overline{\mathbf{X}} = \sqrt{8} \mathbf{T} \to \mathbf{Y} = \sqrt{8} \mathbf{Z} \sim N(0,8)
$$

# X~c 2 (3), E(X²)=? **Lösung: 15**

 $E(X)=3$ ,  $Var(X)=2.3$ 

var(X)=E(X<sup>2</sup>)-(E(X))<sup>2</sup>  $\Rightarrow$  E(X<sup>2</sup>)=var(X)+(E(X))<sup>2</sup>=2·3+3<sup>2</sup>=15

X,Y unabhängig, X~N(a,b²), Y~N(c,d²), a=−2, b²=4, c=7, d²=7, var(2X+Y−5)=? **Lösung: 23**

var(2X+Y-5)=var(2X+Y)=var(2X)+var(Y)=2<sup>2</sup>·var(X)+var(Y)=4·b<sup>2</sup>+d<sup>2</sup>=4·4+7=23

# EX= -8, EY= 9, var(X)=4, var(Y)=1, p=−0.1, var(19-1X−2Y)=? **Lösung: 7.2** Lösung: 7.2

# $p = cor(X, Y)$  $\rho = \text{cov}(X,Y) / \sqrt{var(X)var(Y)} \Rightarrow \text{cov}(X,Y) = \rho \sqrt{var(X)var(Y)} = -0.1\sqrt{4.1} = -0.2$ var(19-1X-2Y) = var(-X-2Y) = var(X)+var(2Y)+2·cov(-X,-2Y) = var(X)+2<sup>2.</sup>var(Y)+2·(-1)(-2)cov(X,Y)  $= 4+4.1+4.(-0.2) = 7.2$

X,Y i.i.d. N(a,b²), a=0, b²=4, var(X²+Y²)=? **Lösung: 64**

 $(X-a)/b$ ,  $(Y-a)/b$  i.i.d.  $N(0,1) \implies ((X-a)/b)^2 + ((Y-a)/b)^2 = X^2/4 + Y^2/4 - \chi^2(2)$  $\Rightarrow$  var(X<sup>2</sup>/4+Y<sup>2</sup>/4)=2⋅2=4

⇒ var(X<sup>2</sup>+Y<sup>2</sup>)=var(4(X<sup>2</sup>/4+Y<sup>2</sup>/4))=4<sup>2</sup>·4=64

### Gemeinsame Dichtefunktion f(x,y)=x+0.3y für 0<x<0.1, 0<y<8 und f(x,y)=0 sonst, 2F(4,1)=? **Lösung: 0.04**

 $2F(4,1)=2P(X\leq 4\wedge Y\leq 1)=2P(0\leq X\leq 0.1\wedge 0\leq Y\leq 1)$ 

$$
=2\int_{0}^{0.1} \left(\int_{0}^{1} (x+0.3y)dy\right)dx = 2\int_{0}^{0.1} (xy+0.3\frac{y^{2}}{2})\Big|_{0}^{1} dx = \int_{0}^{0.1} (2xy+0.3y^{2})\Big|_{0}^{1} dx = \int_{0}^{0.1} (2x+0.3-(0+0)) dx
$$

$$
= (2\frac{x^{2}}{2}+0.3x)\Big|_{0}^{0.1} = 0.1^{2} + 0.3 \cdot 0.1 - (0+0) = 0.01 + 0.03 = 0.04
$$

Gemeinsame Dichtefunktion f(x,y)=r+0.8x für 1<x<3, −9<y<−8.8 und f(x,y)=0 sonst, r=? **Lösung: 0.9**

$$
1 = \int_{1}^{3} \left( \int_{-9}^{-8.8} (r+0.8x) dy \right) dx = \int_{1}^{3} 0.2 (r+0.8x) dx = 0.2 (rx+0.8\frac{x^2}{2}) \Big|_{1}^{3} = 0.2 (3r+0.4 \cdot 3^2 - r - 0.4 \cdot 1^2) = 0.4r + 0.64
$$
  

$$
\implies 4r = 10 - 6.4 = 3.6 \implies r = 0.9
$$

Hinweise: (i) Man kann sich aussuchen, ob man zuerst nach x oder nach y integriert.

(ii) Im Integranden r+0.8x des inneren Integrals kommt kein y vor, r+0.8x ist also eine Konstante.

Das innere Integral ist also die Fläche eines Rechtecks der Länge 0.2 (von -9 bis -8.8) und Höhe r+0.8x.

Gemeinsame Dichtefunktion f(x,y)=1+1x für 1<x<2, c<y<d und f(x,y)=0 sonst, d−c=? **Lösung: 0.4**

$$
1 = \int_{1}^{2} \left( \int_{c}^{d} (1+x) dy \right) dx = \int_{1}^{2} (d-c)(1+x) dx = (d-c)\left(x + \frac{x^{2}}{2}\right)\Big|_{1}^{2} = (d-c)\left(2 + \frac{2^{2}}{2} - 1 - \frac{1^{2}}{2}\right) = \frac{5}{2}(d-c)
$$
  

$$
\Rightarrow d-c = \frac{2}{5} = \frac{4}{10} = 0.4
$$

E(X)=−2, E(Y)=−5, cov(X,Y)=−12, E(XY)=? **Lösung: −2**

 $cov(X,Y)=E(XY)-E(X)E(Y) \Rightarrow E(XY)=cov(X,Y)+E(X)E(Y)=(-12)+(-2)-(5)=-2$ 

X,Y i.i.d. N(16,2<sup>2</sup> ), cov(19+2X,3X-16Y)=? **Lösung: 24**

$$
cov(19+2X,3X-16Y) = cov(2X,3X-16Y) = cov(2X,3X) + cov(2X,-16Y)
$$
  
= 2.3cov(X,X) + 2(-16)cov(X,Y)  
= 6·var(X) + 0  
= 6.2<sup>2</sup>  
= 2.4

# X,Y,Z i.i.d. N(10,10<sup>2</sup> ), μˆ =0.6X+0.7Y−0.4Z, MSE(μˆ )=? **Lösung: 102**

```
var(\hat{\mu}) = 0.6<sup>2</sup>var(X)+0.7<sup>2</sup>var(Y)+0.4<sup>2</sup>var(Z) = (0.36+0.49+0.16)·10<sup>2</sup> = 101
```
bias( $(\hat{\mu}) = E(\hat{\mu} - \mu) = E(\hat{\mu}) - \mu = 0.6E(X) + 0.7E(Y) - 0.4E(Z) - 10 = (0.6 + 0.7 - 0.4) \cdot 10 - 10 = 0.9 \cdot 10 - 10 = -1$ 

 $MSE(\hat{\mu}) = \text{var}(\hat{\mu}) + \text{bias}^2(\hat{\mu}) = 101 + (-1)^2 = 102$ 

Für die Test−Statistik T gilt unter der Nullhypothese:  $P(T=i)=0.012$  für  $i=1,...,4$ ,  $P(T=i)=0.1$  für  $i=5,...,9$ ,  $P(T=10)=0.387$ ,  $P(T=i)=0.013$  für  $i=11,...,15$ . Zwei Verwerfungsbereiche [c,∞) und (−∞,a] U [b,∞) mit a,b,c aus {1,...,15} sind zu wählen. Die Wahrscheinlichkeit für einen Fehler 1. Art soll jeweils möglichst groß sein, aber höchstens 5%. a+b+c=? **Lösung: 29**

 $P(T\in [c,\infty))=P(T\geq c)$ 

 $c=13$ :  $P(T\ge c) = P(T=13)+P(T=14)+P(T=15) = 0.013+0.013+0.013 = 0.039 \le 0.05$ 

 $P(T\in(-\infty,a]\cup[b,\infty))=P(T\leq a\vee T\geq b)$ 

 $a=2$ ,  $b=14$ :  $P(T \le 2 \vee T \ge 14) = P(T=1)+P(T=2)+P(T=13)+P(T=14) = 0.012+0.012+0.013+0.013 = 0.05$ 

 $a+b+c = 2+14+13 = 29$ 

n=25, X =2, ((X<sup>1</sup> - X ) <sup>2</sup> + .. + (X<sup>n</sup> - X ) 2 )/(n−1)=4, t−Test für H0: m=1, Wert der Test−Statistik=? **Lösung: 2.5**  $S^2 = ((X_1 - \overline{X})^2 + ... + (X_n - \overline{X})^2)/((n-1)) = 4 \implies S = 2, T = \sqrt{n} \frac{X - \mu_0}{S} = \sqrt{25} \frac{2-1}{2} = \frac{5}{2}$  $=\sqrt{n} \frac{X - \mu_0}{S} = \sqrt{25} \frac{2-1}{2} =$ *S*  $T = \sqrt{n} \frac{X - \mu_0}{g} = \sqrt{25} \frac{2-1}{2} = \frac{5}{2} = 2.5$ 

 $\hat{\rm a}$  ,  $\hat{\rm b}$  LS−Schätzwerte in einer einfachen linearen Regression,  $\hat{\rm a}$  =6,  $\overline{\rm x}$  =2,  $\overline{\rm y}$  =0,  $\hat{\rm b}$ Lösung: -3  $\overline{y} = \hat{a} + \hat{b} \ \overline{x} \implies 0 = 6 + 2 \hat{b} \implies \hat{b} = -3$ 

 $Y_t=a + bt + ct^3 + U_t$ , t=1,...,n=13, U<sub>1</sub>,...,U<sub>n</sub> i.i.d. N(0,11).

Unter H0: b=c=0 ist die Test−Statistik des F−Tests ~ F(r,s). r-s=? **Lösung: -8**

k=3 Regressionskoeffizienten (a, b, c), n=13  $\Rightarrow$  r=k-1=2, s=n-k=10  $\Rightarrow$  r-s=-8

Eine Gerade  $y = a + bx$  beschreibt die Lage der Punkte  $(x_1, y_1)$ ,  $(x_2, y_2)$ , ...,  $(x_n, y_n)$  umso besser, je kleiner die Abweichungen  $u_1 = y_1 - (a + bx_1)$ ,  $u_2 = y_2 - (a + bx_2)$ , … ,  $u_n = y_n - (a + bx_n)$  der Punkte von der Geraden sind. Mit der Methode der kleinsten Quadrate wählt man diejenige Gerade, die die Summe  $u_1^2+u_2^2+\cdots+u_n^2$  der quadrierten Abweichungen minimiert. Die Parameter dieser Geraden werden mit  $\hat{a}$  und  $\hat{b}$  bezeichnet.

Die Abweichungen  $\hat{u}_1 = y_1 - (\hat{a} + \hat{b}x_1)$ ,  $\hat{u}_2 = y_2 - (\hat{a} + \hat{b}x_2)$ , ...,  $\hat{u}_n = y_n - (\hat{a} + \hat{b}x_n)$  der Punkte  $(x_1, y_1)$ ,  $(x_2, y_2)$ , ...,  $(x_n, y_n)$  von der Geraden  $v = \hat{a} + \hat{b}x$  erfüllen die Normalengleichungen

$$
\hat{u}_1 \cdot 1 + \hat{u}_2 \cdot 1 + \dots + \hat{u}_n \cdot 1 = \hat{u}_1 + \hat{u}_2 + \dots + \hat{u}_n = 0
$$

und

$$
\hat{u}_1 x_1 + \hat{u}_2 x_2 + \dots + \hat{u}_n x_n = 0,
$$

welche besagen, dass der Vektor  $(\hat{u}_1, \hat{u}_2, ..., \hat{u}_n)^T$  der Abweichungen (Residuen) normal steht auf die beiden Vektoren  $(1,1,\ldots,1)^T$  und  $(x_1, x_2, \ldots, x_n)^T$ .

Beispiel: Mit Hilfe der R-Funktion lm wird eine Gerade an die Punkte (1,3),(2,7),(3,5),(4,8) angepasst.  $x \leq c(1,2,3,4)$ ;  $y \leq c(3,7,5,8)$ ; h  $\leq$  Im(y $\ltimes x$ ) # Definition der x- und y-Koordinaten der Punkte und Aufruf der Funktion h\$coefficients; h\$residuals # Ausgabe der Parameter a und b der angepassten Geraden sowie der Residuen 2.5 1.3 -0.8 1.9 -1.4 0.3 Es gelten die Normalengleichungen −0.8 + 1.9 − 1.4 + 0.3 = 0 und −0.8 ∗ 1 + 1.9 ∗ 2 − 1.4 ∗ 3 + 0.3 ∗ 4 = 0.

h <− lm(y~c( 0,-3,3,w)) # h\$residuals: 1,−1,v,2, w=? **Lösung: 1.5**

1. Normalengleichung: 
$$
0 = \sum_{t=1}^{n} \hat{u}_t = 1 - 1 + v + 2 \implies v = -2
$$
\n2. Normalengleichung: 
$$
0 = \sum_{t=1}^{n} \hat{u}_t x_t = 1 \cdot 0 + (-1) \cdot (-3) + v \cdot 3 + 2w = 1 \cdot 0 + (-1) \cdot (-3) + (-2) \cdot 3 + 2w \implies w = 1.5
$$

### h1 <− 5:9−2\*c(4,5,4,5,1); h2 <− median(c(rep(0,5),3:9)) # h1[2]+h2=? **Lösung: −0.5**

 $h1 = (5,6,7,8,9) - 2 \cdot (4,5,4,5,1) = (5,6,7,8,9) - (8,10,8,10,2) = (-3,-4,-1,-2,7)$ Das 2. Element des Vektors h1 ist -4.

Der Median h2 des Vektors (0,0,0,0,0,3,4,5,6,7,8,9) ist (3+4)/2=3.5.

Die Summe von -4 und 3.5 ist -0.5.

h <− list("abc",pi,2:6,"2000−01−01",c(4,2,1,2,3)) # mean(h[[3]][3:4])+min(h[[5]])=? **Lösung: 5.5**

- 1. Element der Liste h: "abc"
- 2. Element der Liste h:  $\pi$
- 3. Element der Liste h: (2,3,4,5,6)
- 4. Element der Liste h: "2000−01−01"
- 5. Element der Liste h: (4,2,1,2,3)

Der Mittelwert der 3. und 4. Koordinate des Vektors (2,3,4,5,6) ist (4+5)/2=4.5. Das Minimum des Vektors (4,2,1,2,3) ist 1. Die Summe von 4.5 und 1 ist 5.5.

h <− cbind(8:12,c(5,3,4,1,4)) # h[4,1]+median(h[,2])=? **Lösung: 15**

(8,9,10,11,12) und (5,3,4,1,4) werden als Spaltenvektoren zu einer Matrix verbunden.

 $\begin{pmatrix} 12 & 4 \end{pmatrix}$  $\begin{vmatrix} 11 & 1 \end{vmatrix}$ ÷  $h = | 10 4 |$ ÷ ÷ ö 8 5  $\overline{a}$  $\mathbf{r}$  $\overline{a}$ æ 11 1 9 3

Das Element in der 4. Zeile und 1. Spalte der Matrix h ist 11, der Median der 2. Spalte von h ist 4. Die Summe von 11 und 4 ist 15.

# A <− rbind(3:7,c(3,0,3,5,1) # median(h[2,])+h[1,3]=? **Lösung: 8**

(3,4,5,6,7) und (3,0,3,5,1) werden als Zeilenvektoren zu einer Matrix verbunden.

÷ ÷ ø  $\mathcal{L}_{\mathcal{L}}$  $\overline{\phantom{a}}$  $\setminus$  $=$ 3 0 3 5 1 3 4 5 6 7 A

Das Median der 2. Zeile von A ist 3, das Element in der 1. Zeile und 3. Spalte der Matrix A ist 5. Die Summe von 3 und 5 ist 8.